МІНІСТЕРСТВО ОСВІТИ І НАУКИ УКРАЇНИ ДОНЕЦЬКИЙ НАЦІОНАЛЬНИЙ ТЕХНІЧНИЙ УНІВЕРСИТЕТ ФАКУЛЬТЕТ КОМП'ЮТЕРНИХ НАУК І ТЕХНОЛОГІЙ ІНЖЕНЕРНА АКАДЕМІЯ УКРАЇНИ ТЕХНОПАРК ДОННТУ «УНІТЕХ»

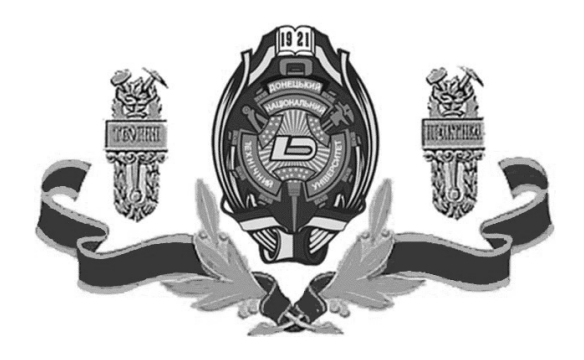

# **ІНФОРМАТИКА ТА КОМП'ЮТЕРНІ ТЕХНОЛОГІЇ**

науково-технічної конференції студентів, аспірантів та молодих науковців Збірка праць IX міжнародної

4–6 листопада 2013 року

Донецьк, ДонНТУ – 2013

### УДК 51.681.3

**Інформатика та комп'ютерні технології** / Збірка праць IX міжнародної науковотехнічної конференції студентів, аспірантів та молодих науковців – 4-6 листопада 2013 р., Донецьк, ДонНТУ. – 2013. – 479 с.

**Информатика и компьютерные технологии** / Сборник трудов IX международной научно-технической конференции студентов, аспирантов и молодых ученых – 4-6 ноября 2013 г., Донецк, ДонНТУ. – 2013. – 479 с.

**Informatics and computer technologies** / Papers of IX international scientifictechnical conference of students, postgraduate students and young scientists – November, 4-6 of 2013, Donetsk, DonNTU. – 2013. – 479 pp.

У матеріалах конференції висвітлені результати наукових досліджень та технічних розробок у області розробки цифрових пристроїв, сучасних інформаційних технологій у освіті, web-технологій, телекоммунікаційних технологій, паралельних обчислень тощо.

Матеріали представляють цінність для студентів, аспірантів, наукових та інженернотехнічних робітників комп'ютерного профілю.

Редакційна колегія

Д.т.н., проф. Башков Є.О. (голова редколегії), к.т.н., проф. Анопрієнко О.Я., д.т.н., проф. Аверін Г.В., к.т.н., доц. Волченко О.В., к.т.н., доц. Вороной С.М., к.т.н., доц. Губенко Н.Є., к.т.н., доц. Дмітрієва О.А., к.т.н., доц. Звягінцева А.В., к.т.н., доц. Зорі С.А., к.т.н., доц. Ковальов С.О., к.т.н., доц. Мальчева Р.В., к.т.н., доц. Мірошкін О.М., к.т.н., доц. Міхайлова Т.В., к.т.н., доц. Орлов Ю.К., к.т.н., доц. Приходько Т.О., д.т.н., проф. Святний В.А., д.т.н., проф. Скобцов Ю.О., к.т.н., доц. Федяєв О.І., к.т.н., доц. Хмільовий С.В., к.т.н., доц. Цололо С.О., д.т.н., проф. Шевченко А.І., ст. викл. Шевченко О.Г.

Адреса редакційної колегії: Україна, 83000, м. Донецьк, вул. Артема 58, навчальний корпус № 4, к. 39. Веб-адреса конференції: **http://csconf.donntu.edu.ua** E-mail адреса: **conf@cs.dgtu.donetsk.ua** © Донецький національний технічний університет, 2013

# **ЗМІСТ**

# **Секция 1. Проектирование компьютеров, FPGA-технологии, системное программирование**

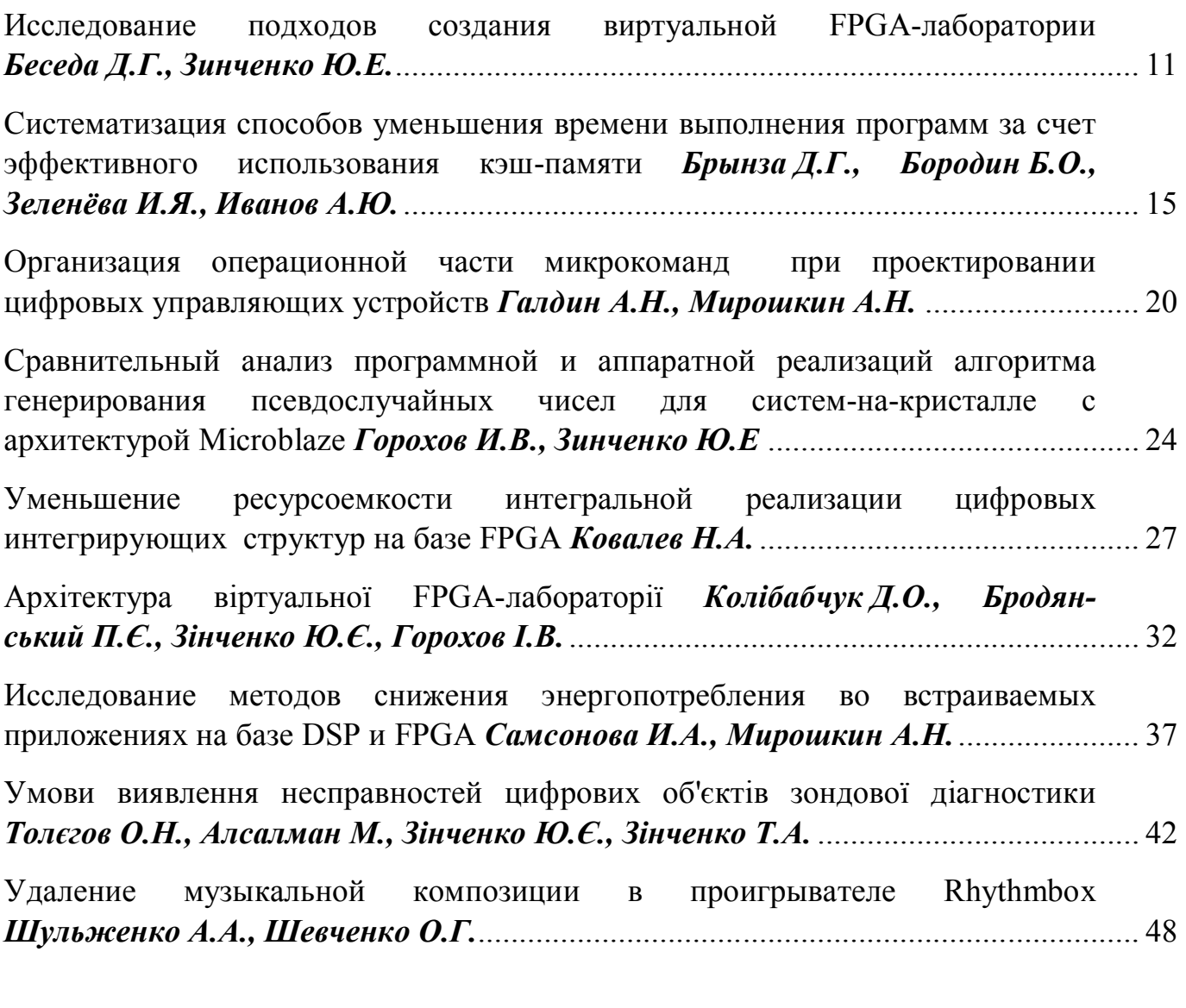

# **Секция 2. Компьютерная графика и специализированные средства**

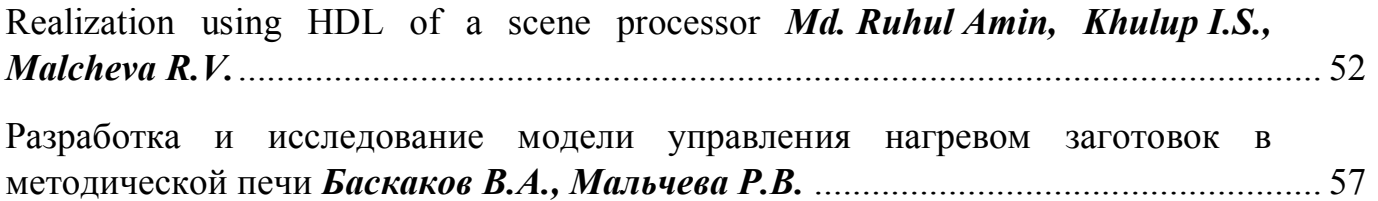

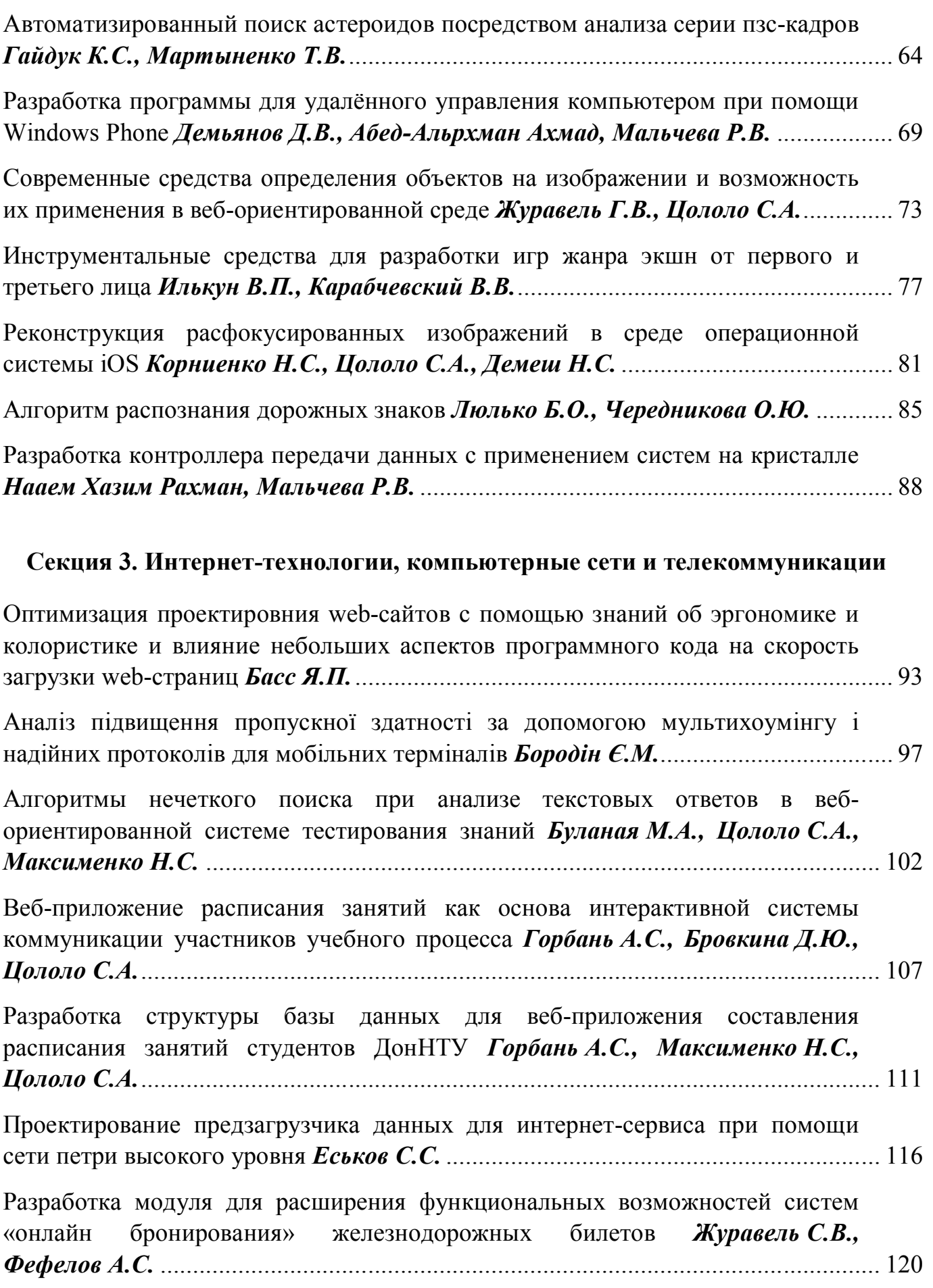

4

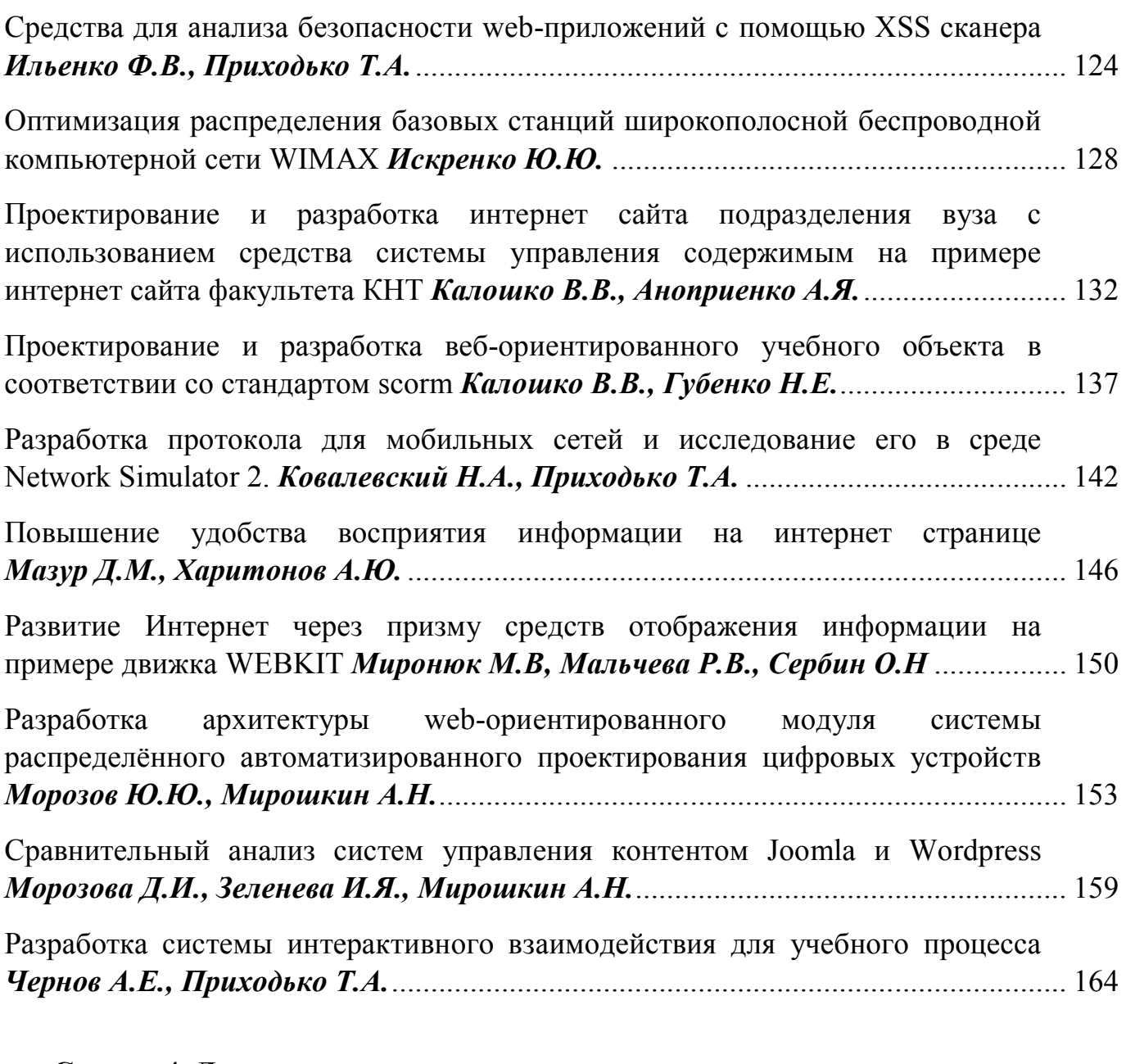

# **Секция 4. Динамические системы, моделирование, численные методы и суперкомпьютерные вычисления**

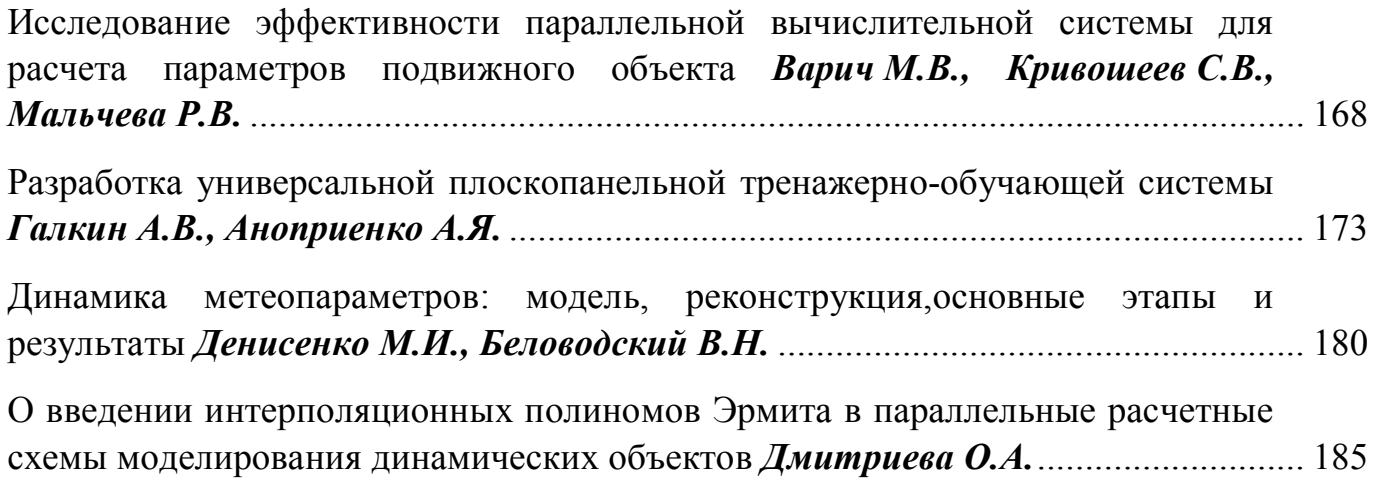

# Сравнительный анализ систем управления контентом Joomla и **WordPress**

Морозова Д.И., Зеленева И.Я., Мирошкин А.Н. Донецкий национальный технический университет, г. Донецк, Украина

#### Аннотация

В данной статье представлено исследование CMS (англ. Content management system, CMS) – системы организованного управления сайтом, как одним из необходимых средств, используемых при создании сайта. Проанализированы основные параметры работы сайта на Joomla и WordPress.

Ключевые слова: CMS, Joomla, WordPress, сайтостроение, сайт, веб-разработчик, платформа.

#### Актуальность

В настоящее время веб-сайты стали одним из главных непременным атрибутом бизнеса развивающихся компаний. С помощью веб-сайтов компании пытаются сократить расходы, увеличить прибыль, оптимизировать бизнес-процессы. Также на своем портале можно размещать полезную информацию, использовать его как платформу для рекламы и многое другое. Создание сайта становится все более доступным для любого, проявившего интерес человека. О пользе и прибыльности собственного сайта говорить не приходится, популярность Интернет-сети растет с каждым днем.

#### Постановка задачи

Задача, которая стоит перед автором - сравнить две популярные платформы для создания сайта: Joomla и WordPress. Проанализировать положительный и отрицательный факторы каждой платформы[5].

#### Разработка алгоритма

Для начала давайте детально проанализируем само понятие CMS. Система управления содержи́мым (конте́нтом) — информационная система или компьютерная программа, используемая для обеспечения и организации совместного процесса создания, редактирования и управления контентом [4]. Она является упорядоченной структурой, в которой имеется четкая взаимосвязь между фундаментальными компонентами (базой данных, файлами и т.д.), что позволяет значительно сократить любые работы, связанные с кодированием сайта. Минус CMS - это шаблонность. В принципе, реализовать на CMS оригинальный в своем роде сайт далеко не так просто, тем более что придется разрабатывать собственный уникальный шаблон, а это требует определенных программных знаний и умений. Также можно использовать и различные готовые шаблоны. Еще один минус - многие CMS являются довольно хрупкими в отношении безопасности, поэтому сайты на их платформе часто подвергаются риску взлома [3]. На рис.1 изображена блок-схема создания сайта на WordPress или Joomla.

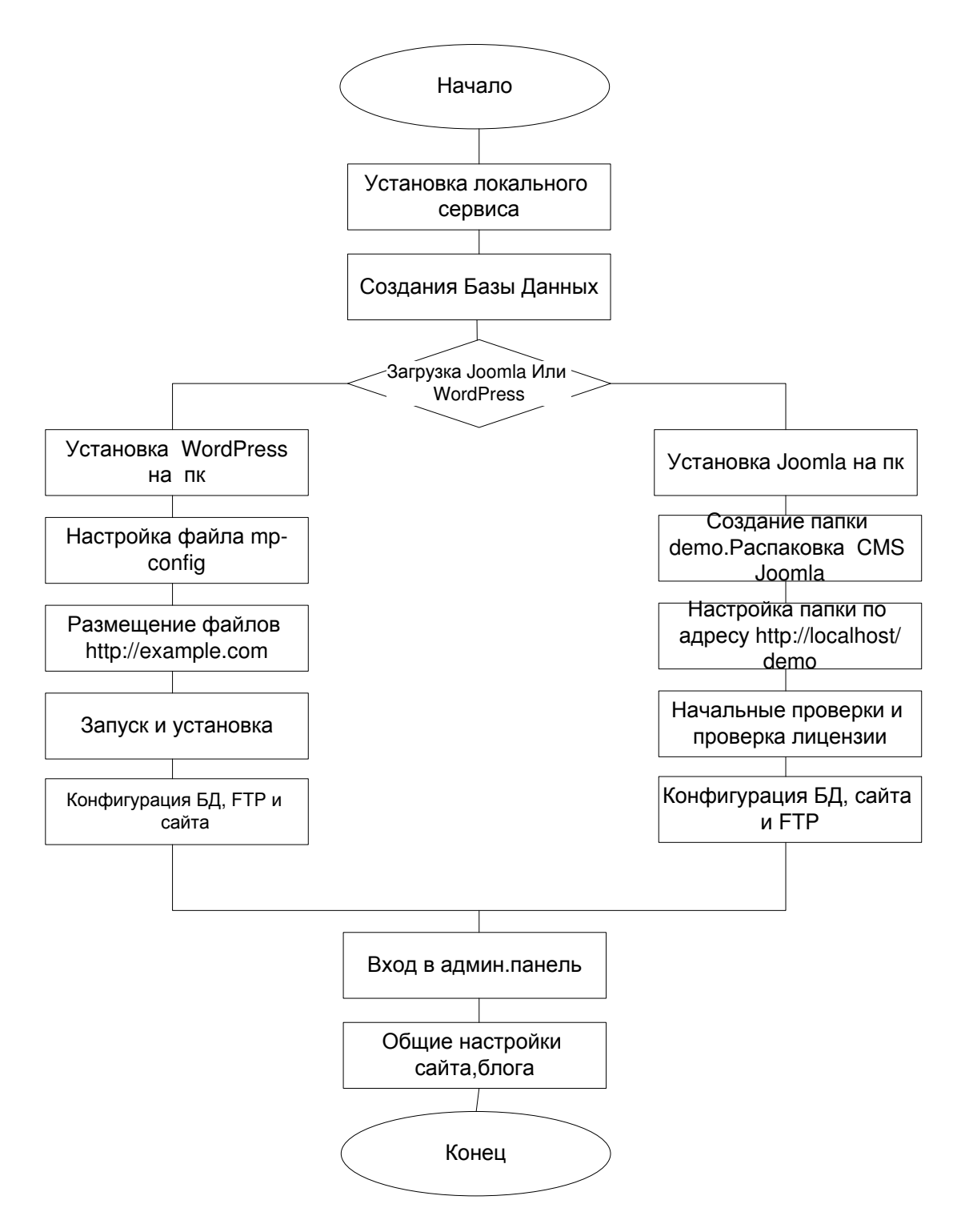

Рисунок 1. Блок-схема создания сайта с помощью Joomla или WordPress

Сравнение CMS Joomla и CMS WordPress. Список различных CMS просто огромен. Сайт конференции Донецкого национального технического университета написан на платформе WordPress. На сегодняшний день это самая популярная платформа в блогосфере, т.к. предоставляет огромное количество возможностей, позволяющих разработчику быстро и легко управлять содержимым сайта [2]. Рассмотрим CMS Joomla, эта платформа на которой написан сайт кафедры Компьютерной инженерии Донецкого национального технического университета. Joomla – это CMS с открытым исходным кодом для веб-разработчиков и дизайнеров, с легко настраиваемым интерфейсом, которую

удобно использовать в качестве основы для веб-ресурса [1]. Сайт на Joomla легко оптимизируется и продвигается. Данные о основных параметрах приведены в таблице 1.

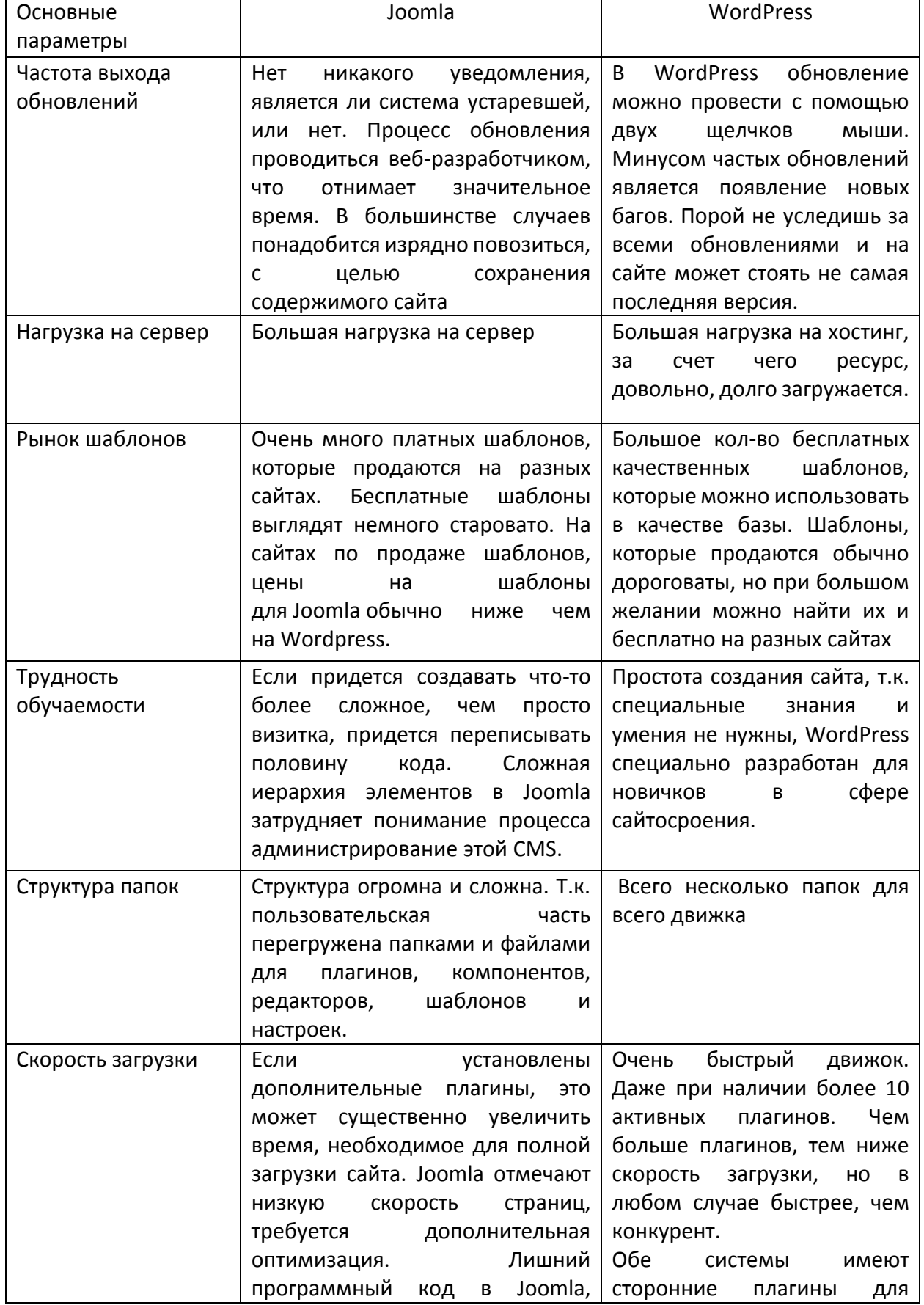

### Таблица 1. Основные параметры работы сайта на Joomla и WordPress

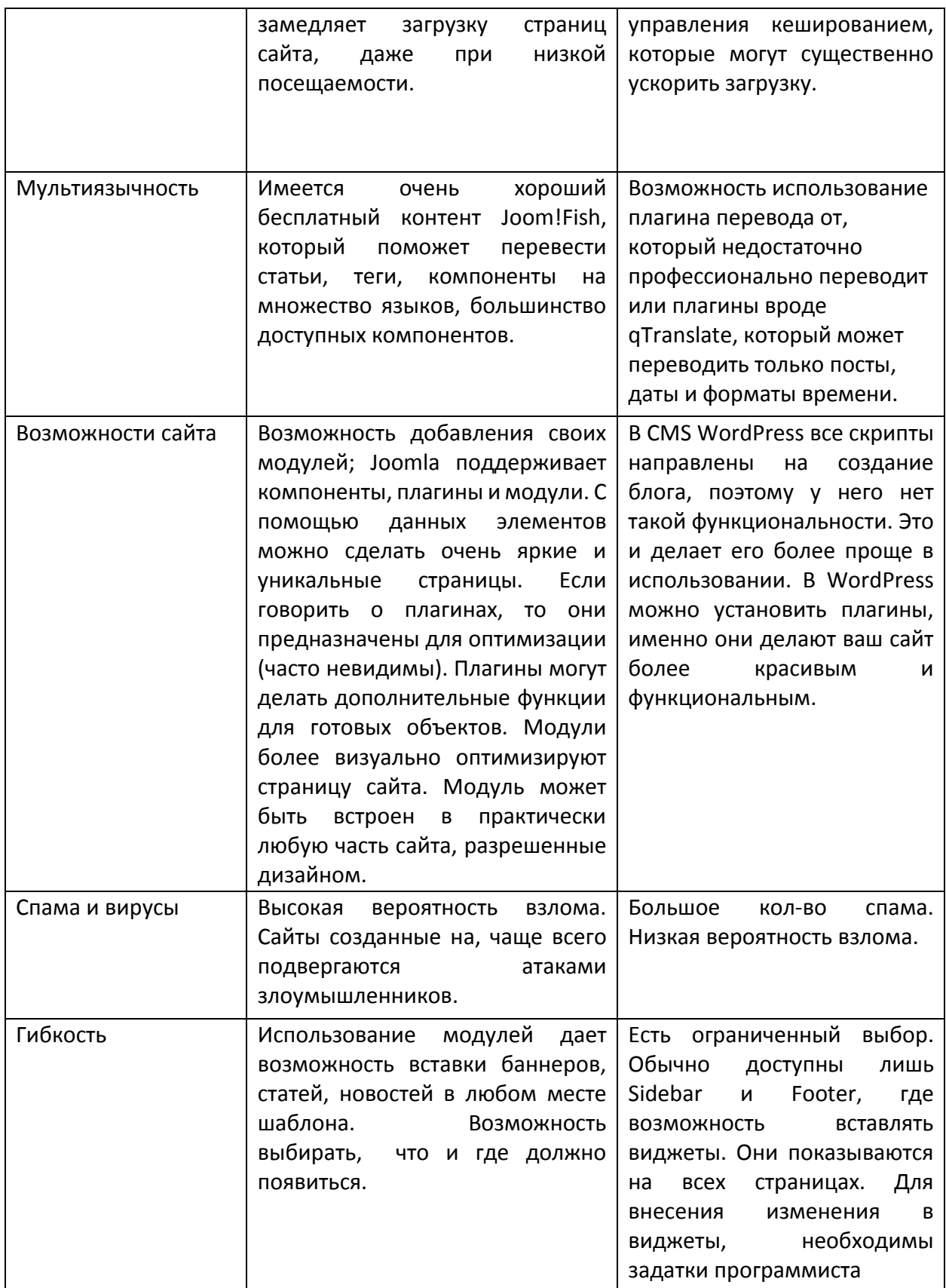

Перспективные задачи. В перспективе планируется более детальное рассмотрение каждой из представленных платформ. И предложения по улучшению работы, с учетом ранее выявленных недостатков, например таких как высокая вероятность взломов и распространения спамов.

Выводы. Каждая CMS хороша по-своему, и выбирая ту или иную систему, прежде всего, ориентироваться необходимо на цели создаваемого Интернет-ресурса. Система управления контентом сможет значительно улучшить организационную структуру сайта и позволит оптимизировать его для поисковых систем. При выборе CMS необходимо брать во внимание возможность дальнейшей модификации и расширения функционала сайта. Учитывая вышеперечисленные факторы, каждый сам должен сделать выбор между WordPress, Joomla или другими CMS.

### СПИСОК ЛИТЕРАТУРЫ

- 1. Бэрри Норт. Joomla! Практическое руководство. М.: Наука, 2008, 448 с. Режим доступа: http://www.ozon.ru/context/detail/id/3992706/
- 2. Грачев А. Создаем свой сайт на WordPress:быстро,легко, бесплатно. М.: Питер, 2011, - 288 с.. Режим доступа: <http://www.piter.com/book.phtml?978549600718>
- 3. Ташков П.А., Веб-мастеринг: HTML, CSS, javascript, PHP, CMS, AJAX. М.: Питер, 2011, - 288 с. Режим доступа <http://www.piter.com/book.phtml?978549807826>
- 4. Википедия. Режим доступа http:// ru.wikipedia.org
- 5. Joomla vs. Wordpess подробный список различий. Режим доступа <http://ruseller.com/lessons.php?rub=28&id=553>

# Наукове видання

Збірка праць IX міжнародної науково-технічної конференції студентів, аспірантів та молодих науковців «Інформатика та комп'ютерні технології» (ІКТ-2013)

# Научное издание

студентов, аспирантов и молодых учёных «Информатика и компьютерные технологии» (ИКТ-2013) Сборник трудов IX международной научно-технической конференции

### Scientific publication

Papers of the 9'th international technical scientific conference of students, posthradute students and young scientists «Informatics and computer technologies» (ICT-2013)

> Відповідальний за видання Щербаков Олександр Сергійович

Дизайн обкладинки Галдін Олександр Миколайович

Підписано до друку 18.10.2013 р. Формат 60х90 1/16., папір офс. друк офс. Гарнітура Times New Roman. тираж 150 прим.